# <span id="page-0-0"></span>Package 'IdMappingAnalysis'

September 24, 2012

Imports boot, mclust, RColorBrewer, Biobase

Maintainer Alex Lisovich <all67@pitt.edu>, Roger Day <day01@pitt.edu>

License GPL-2

Title ID Mapping Analysis

LazyData yes

Type Package

Author Alex Lisovich, Roger Day

Description Identifier mapping performance analysis

Version 1.0.1

biocViews Bioinformatics, Annotation, MultipleComparisons

Date 2012-06-06

Depends R (>= 2.14), R.oo, rChoiceDialogs

#### **Collate**

'bootstrap.R' 'corr.R' 'corrData.R' 'data.R' 'dataFilter.R''zzz.R' 'display.R' 'idMap.R' 'idMapBase.R' 'idMapCounts. package.R''jointIdMap.plots.R' 'jointIdMap.R''jointUniquePairs.extensions.R''jointUniquePairs.interactive.plots.R''

## R topics documented:

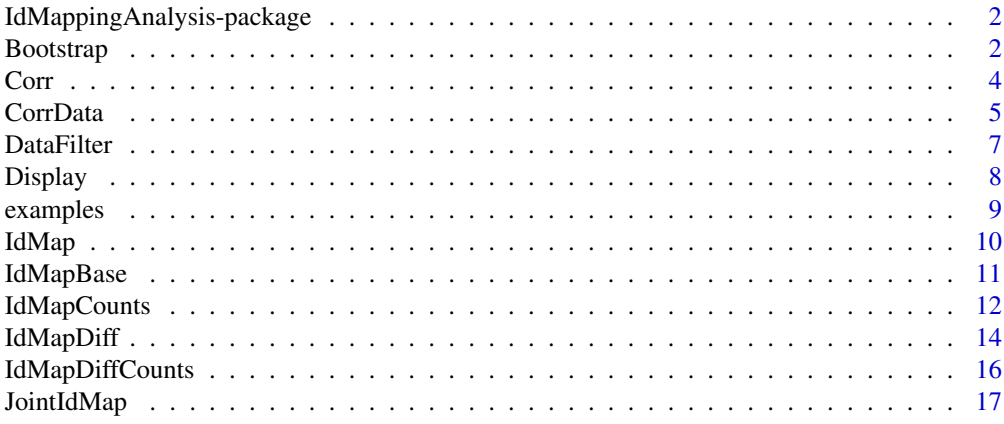

#### <span id="page-1-0"></span>2 Bootstrap and the contract of the contract of the contract of the contract of the contract of the contract of the contract of the contract of the contract of the contract of the contract of the contract of the contract o

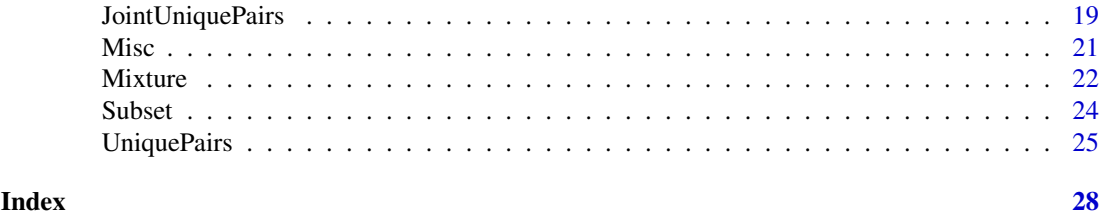

IdMappingAnalysis-package

*IdMappingAnalysis.*

#### Description

IdMappingAnalysis. Critically comparing identifier maps retrieved from bioinformatics annotation resources

### Details

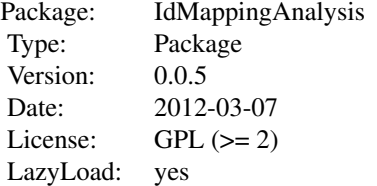

#### Author(s)

Alex Lisovich, Roger Day

<span id="page-1-1"></span>Bootstrap *The Bootstrap class*

#### Description

Package: Class Bootstrap

[Object](#page-0-0)  $\sim$  | ~~+-[-IdMapBase](#page-10-1)  $\sim$  ~~~~~~ | ~~~~~~~+--Bootstrap

#### <span id="page-2-0"></span>Bootstrap 3 and 3 and 3 and 3 and 3 and 3 and 3 and 3 and 3 and 3 and 3 and 3 and 3 and 3 and 3 and 3 and 3 and 3 and 3 and 3 and 3 and 3 and 3 and 3 and 3 and 3 and 3 and 3 and 3 and 3 and 3 and 3 and 3 and 3 and 3 and 3

#### Directly known subclasses:

public static class Bootstrap extends [IdMapBase](#page-10-1)

The Bootstrap object encapsulates a data frame containing the unique pairs in the first two columns and the correlation results, sd and bias obtained from the bootstrapping procedure in the next 3 columns During the object creation, the bootstrapping procedure is applyied to each row of the experiment set pairs from the CorrData object optionally applying the Fisher transform to the correlation data.

#### Usage

```
Bootstrap(corrData=NULL, Fisher=FALSE, R=200, verbose=FALSE, ...)
```
#### Arguments

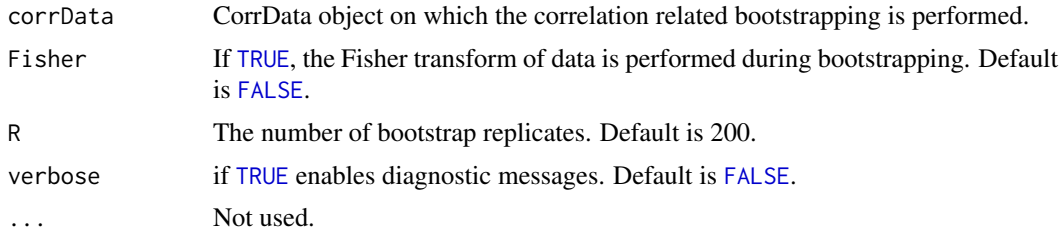

#### Value

A Bootstrap object encapsultating the data. frame with following columns:

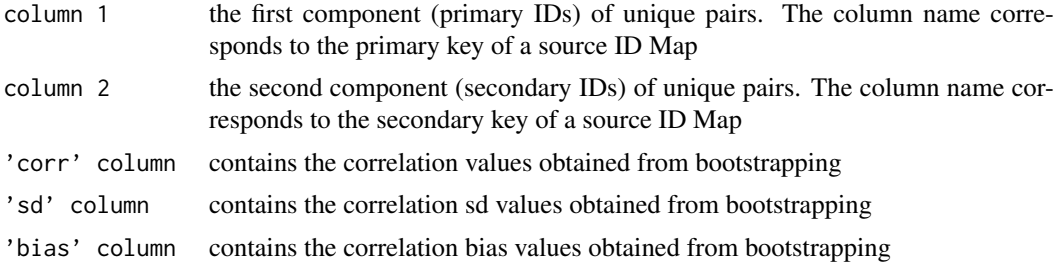

#### Fields and Methods

Methods:

[plot](#page-0-0) Scatterplot of bootstrapped results: sd vs correlation.

#### Methods inherited from IdMapBase:

[, aligned, as.data.frame, dim, dimnames, getName, primaryIDs, primaryKey, secondaryKey

#### Methods inherited from Object:

\$, \$<-, [[, [[<-, as.character, attach, attachLocally, clearCache, clone, detach, equals, extend, finalize, gc, getEnvironment, getFields, getInstantiationTime, getStaticInstance, hasField, hashCode, ll, <span id="page-3-0"></span>load, objectSize, print, registerFinalizer, save

#### Author(s)

Alex Lisovich, Roger Day

#### Examples

```
bootstrap<-Bootstrap(examples$corrData,R=20,verbose=TRUE);
class(bootstrap);
bootstrap[1:10,];
```
<span id="page-3-1"></span>Corr *The Corr class*

#### Description

Package: Class Corr

```
Object
\sim \sim |
~~+--IdMapBase
~~~~~~~|
~~~~~~~+--Corr
```
#### Directly known subclasses:

public static class Corr extends [IdMapBase](#page-10-1)

Create the Corr object by performing correlations on the CorrData object using the correlation algorithm defined by the method argument. The Corr object encapsulates a data. frame containing three columns: the first two are unique pairs and the third is a correlation results with a column name reflecting the correlation method ('pearson', 'spearman' or 'kendall').

#### Usage

```
Corr(corrData=NULL, method="pearson", verbose=FALSE, ...)
```
#### Arguments

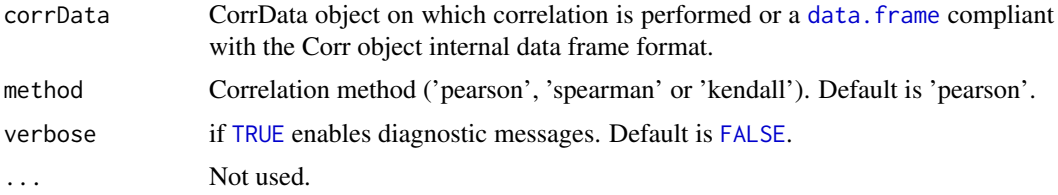

#### <span id="page-4-0"></span>CorrData 5

#### Fields and Methods

#### Methods:

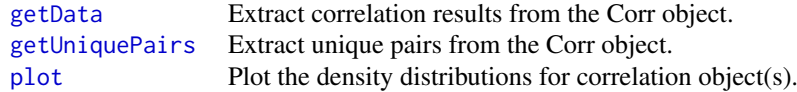

#### Methods inherited from IdMapBase:

[, aligned, as.data.frame, dim, dimnames, getName, primaryIDs, primaryKey, secondaryKey

#### Methods inherited from Object:

\$, \$<-, [[, [[<-, as.character, attach, attachLocally, clearCache, clone, detach, equals, extend, finalize, gc, getEnvironment, getFields, getInstantiationTime, getStaticInstance, hasField, hashCode, ll, load, objectSize, print, registerFinalizer, save

#### Author(s)

Alex Lisovich, Roger Day

#### Examples

```
corr<-Corr(examples$corrData,method="spearman",verbose=TRUE);
class(corr);
corr[1:10,];
```
CorrData *CorrData class*

#### Description

Package: Class CorrData

**[Object](#page-0-0)**  $\sim$ | ~~+--CorrData

#### Directly known subclasses:

public static class CorrData extends [Object](#page-0-0)

CorrData object stores the pair of experiments on which the correlation related processing is performed (MS/MS and mRNA for example) in such a way that two experiments are aligned by experiment names and by the primary keys ensuring the fast correlations. Typically, the primary ID of the ID Map set under consideration is a primary key for a first experiment, and the secondary ID if the ID Map set is a primary key for a second experiment. The alignment of two experiments by primary keys is guaranteed by using the unique pairs object to produce a matching pair of primary keys on which both experiments are ordered. Represented by a list of two elements with names corresponding to the primary and secondary IDs of the unique pairs ('acc' and 'probeset' for example), each element containing a data frame with primary or secondary IDs in the first column while the rest of columns contain the experiment data. The names of the data columns in both data frames are identical and correspond to the sample IDs. The match of sample IDs and an alignment by primary/secondary IDs is ensured by the proper processing during the object creation.

#### Usage

CorrData(uniquePairs=NULL, expSet1=NULL, expSet2=NULL, verbose=FALSE, ...)

#### Arguments

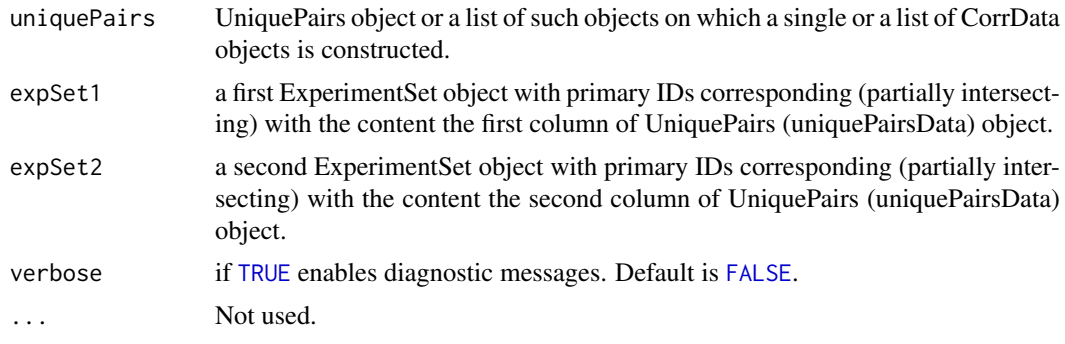

#### Fields and Methods

#### Methods:

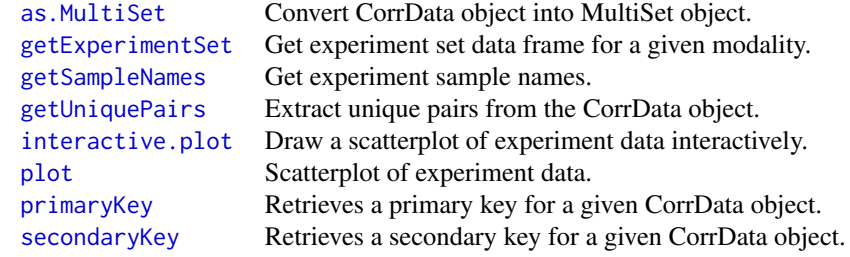

#### Methods inherited from Object:

\$, \$<-, [[, [[<-, as.character, attach, attachLocally, clearCache, clone, detach, equals, extend, finalize, gc, getEnvironment, getFields, getInstantiationTime, getStaticInstance, hasField, hashCode, ll, load, objectSize, print, registerFinalizer, save

#### Author(s)

Alex Lisovich, Roger Day

#### Examples

corrData<-CorrData(examples\$uniquePairs,

<span id="page-5-0"></span>

#### <span id="page-6-0"></span>DataFilter 7

```
examples$msmsExperimentSet,examples$mrnaExperimentSet,verbose=TRUE);
class(corrData);
```
DataFilter *The DataFilter class*

#### Description

Package: Class DataFilter

[Object](#page-0-0)  $\sim$   $\sim$  | ~~+--DataFilter

#### Directly known subclasses:

public static class DataFilter extends [Object](#page-0-0)

Serves as a wrapper for data data filtering functions define as static methods of the DataFilter class.

#### Usage

DataFilter()

#### Arguments

... Not used.

#### Fields and Methods

#### Methods:

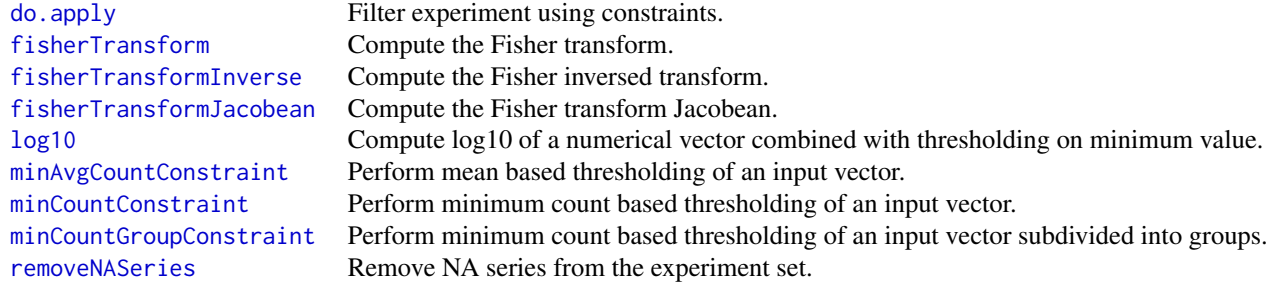

#### Methods inherited from Object:

\$, \$<-, [[, [[<-, as.character, attach, attachLocally, clearCache, clone, detach, equals, extend, final-

ize, gc, getEnvironment, getFields, getInstantiationTime, getStaticInstance, hasField, hashCode, ll, load, objectSize, print, registerFinalizer, save

#### Author(s)

Alex Lisovich, Roger Day

Display *The Display class*

#### Description

Package: Class Display

[Object](#page-0-0)  $\sim$  | ~~+--Display

#### Directly known subclasses:

public static class Display extends [Object](#page-0-0)

Serves as a wrapper for a set of graphical functions defined as static methods of Display class

#### Usage

Display()

#### Arguments

... Not used.

#### Fields and Methods

Methods:

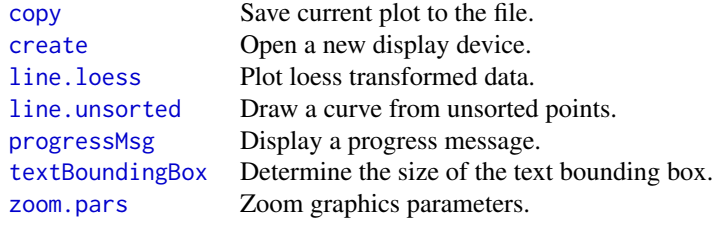

Methods inherited from Object:

<span id="page-7-0"></span>

#### <span id="page-8-0"></span>examples 9

\$, \$<-, [[, [[<-, as.character, attach, attachLocally, clearCache, clone, detach, equals, extend, finalize, gc, getEnvironment, getFields, getInstantiationTime, getStaticInstance, hasField, hashCode, ll, load, objectSize, print, registerFinalizer, save

#### Author(s)

Alex Lisovich, Roger Day

examples *IdMappingAnalysis sample data...*

#### Description

IdMappingAnalysis sample data

#### Value

A list containing the following sample items:

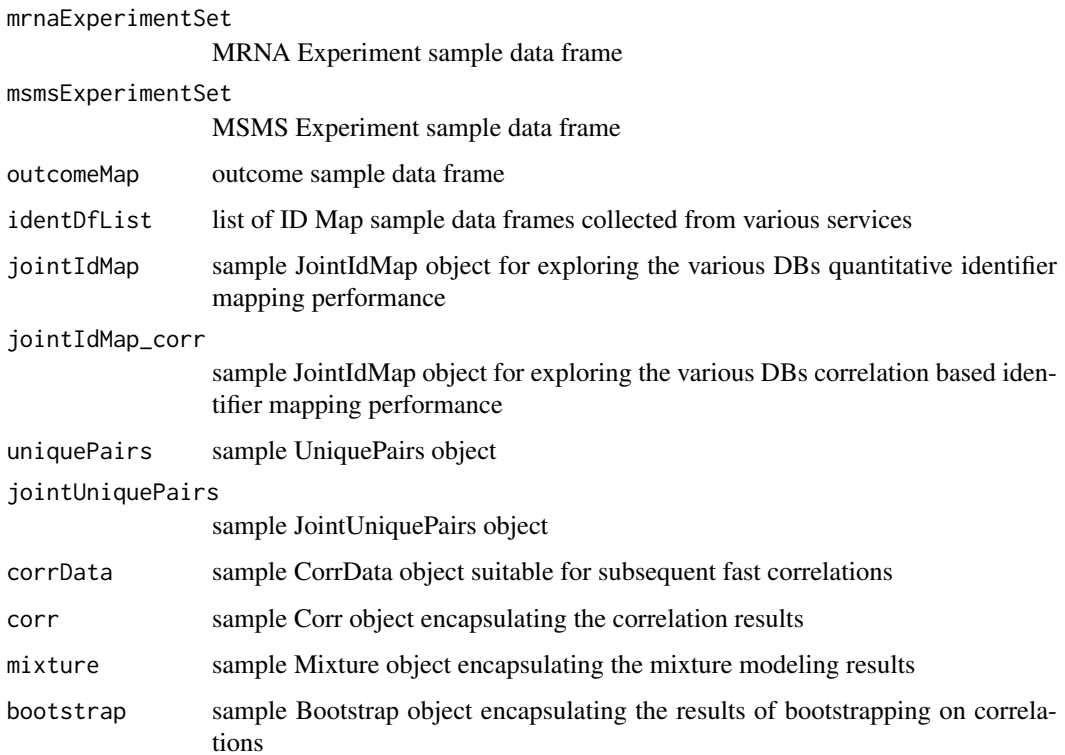

#### Author(s)

Alex Lisovich, Roger Day

<span id="page-9-1"></span><span id="page-9-0"></span>IdMap *The ID Map class*

#### Description

Package: Class IdMap

**[Object](#page-0-0)**  $\sim$   $\sim$  | ~~+-[-IdMapBase](#page-10-1)  $~\sim$   $\sim$   $\sim$   $\sim$   $\sim$   $\sim$   $\sim$ ~~~~~~~+--IdMap

#### Directly known subclasses:

public static class IdMap extends [IdMapBase](#page-10-1)

IdMap is an object encapsultating a data frame with two columns (Primary ID and Secondary ID) where primaryID is a character string uniquely identifying the ID under consideration (unprot accessions ID or acc, Entrez Gene ID etc) and the Secondary ID is a comma separated list of secondary IDs associated with a given primary ID for a particular DB service. The analysis typically starts from obtaining a set of ID Maps (from the various DB services) which are not assumed to have the same number of rows or the same set of primary IDs. The process of alignment of this ID Maps is performed within the JointIdMap

#### Usage

```
IdMap(DF=NULL, name="", primaryKey=colnames(DF)[1], secondaryKey=colnames(DF)[2], ...)
```
#### Arguments

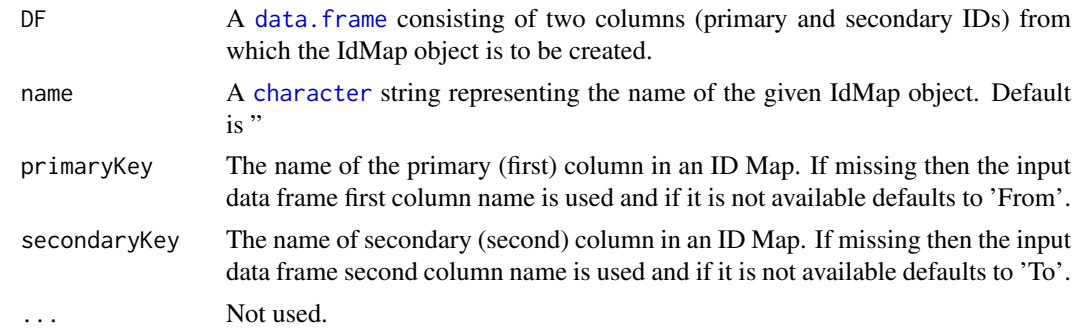

#### Fields and Methods

Methods:

#### <span id="page-10-0"></span>IdMapBase 11

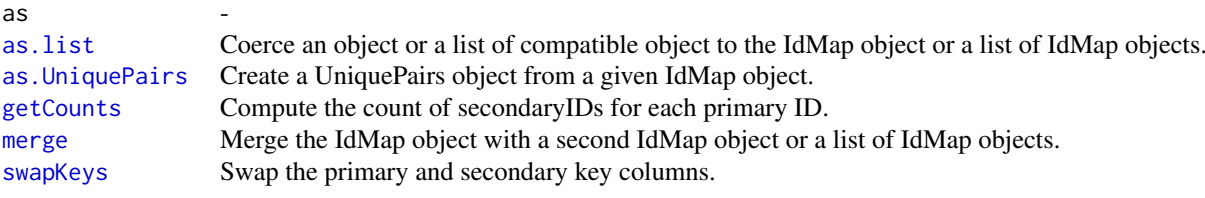

#### Methods inherited from IdMapBase:

[, aligned, as.data.frame, dim, dimnames, getName, primaryIDs, primaryKey, secondaryKey

#### Methods inherited from Object:

\$, \$<-, [[, [[<-, as.character, attach, attachLocally, clearCache, clone, detach, equals, extend, finalize, gc, getEnvironment, getFields, getInstantiationTime, getStaticInstance, hasField, hashCode, ll, load, objectSize, print, registerFinalizer, save

#### Author(s)

Alex Lisovich, Roger Day

#### Examples

```
obj<-IdMap(examples$identDfList[[2]]);
obj$primaryKey();
obj$secondaryKey();
```
<span id="page-10-1"></span>IdMapBase *The ID Map base class*

#### Description

Package: Class IdMapBase

**[Object](#page-0-0)**  $\sim$   $\sim$  | ~~+--IdMapBase

#### Directly known subclasses:

[Bootstrap,](#page-1-1) [Corr,](#page-3-1) [IdMap,](#page-9-1) [IdMapCounts,](#page-11-1) [IdMapDiff,](#page-13-1) [IdMapDiffCounts,](#page-15-1) [JointIdMap,](#page-16-1) [JointUnique-](#page-18-1)[Pairs,](#page-18-1) [UniquePairs](#page-24-1)

public static class IdMapBase extends [Object](#page-0-0)

IdMapBase is an abstract object encapsultating a data frame with at least two columns, the first one (primary) containing character string s identifying the ID under consideration (unprot accessions ID or acc, Entrez Gene ID etc) and the rest of columns containing the variousinformation associated with a given primary ID for a particular DB service.

#### <span id="page-11-0"></span>Usage

IdMapBase(DF=NULL, name="", primaryKey=NULL, secondaryKey=NULL, ...)

#### Arguments

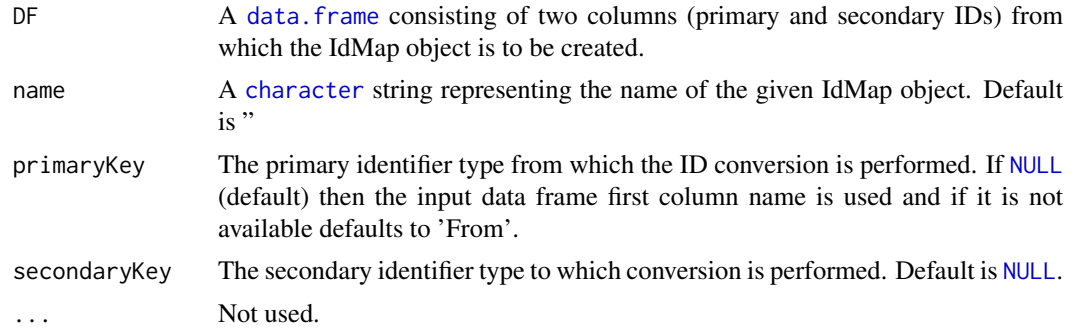

#### Fields and Methods

#### Methods:

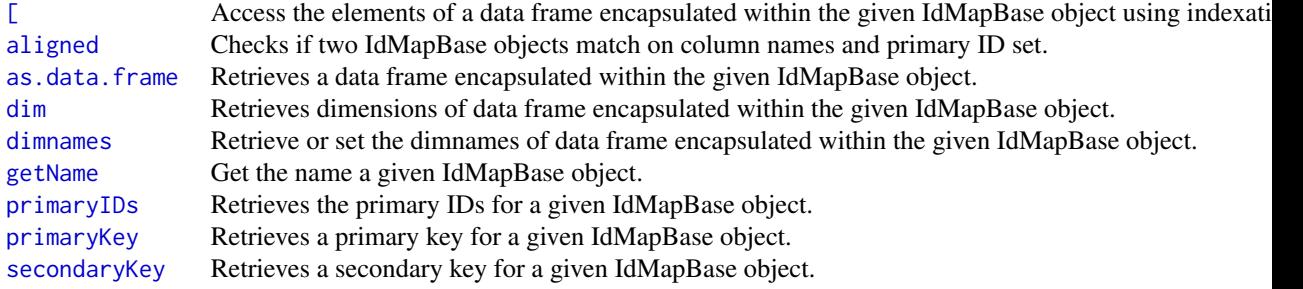

#### Methods inherited from Object:

\$, \$<-, [[, [[<-, as.character, attach, attachLocally, clearCache, clone, detach, equals, extend, finalize, gc, getEnvironment, getFields, getInstantiationTime, getStaticInstance, hasField, hashCode, ll, load, objectSize, print, registerFinalizer, save

#### Author(s)

Alex Lisovich, Roger Day

#### Examples

```
DF < -array(0,dim=c(5,2));obj<-IdMapBase(DF,primaryKey="primary",secondaryKey="secondary");
```
<span id="page-11-1"></span>IdMapCounts *The IdMapCounts class*

#### <span id="page-12-0"></span>IdMapCounts 13

#### **Description**

Package: Class IdMapCounts

[Object](#page-0-0)  $\sim$  | ~~+-[-IdMapBase](#page-10-1)  $~\sim~\sim~~\sim~~$ ~~~~~~~+--IdMapCounts

#### Directly known subclasses:

public static class IdMapCounts extends [IdMapBase](#page-10-1)

An IdMapCounts object enapsulates a [data.frame](#page-0-0) where the first column contains the primary ID set while the rest of columns contain the counts of secondary IDs for each Id Map in a given idMapList object, one column per ID Map, each ID Map related column having a name representing the given DB data source (i.e. 'NetAffx', 'EnVision' etc.) The constructor creates the IdMapCounts object from the list of ID Maps aligned by the primary IDs and primary and secondary keys. The easest way to obtain the list of properly aligned IdMap objects is to create a JointIdMap object from a set of un-aligned ID maps and then invoke the getIdMapList() method on this object. The IdMapCounts object can also be created directly from JointIdMap object by using the JointIdMap.\$getCounts() method.

#### Usage

IdMapCounts(idMapList=NULL, verbose=FALSE, ...)

#### Arguments

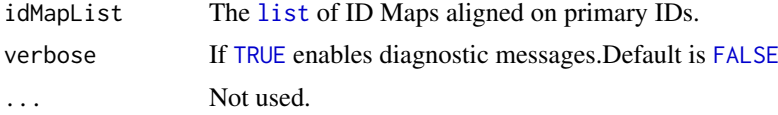

#### Fields and Methods

#### Methods:

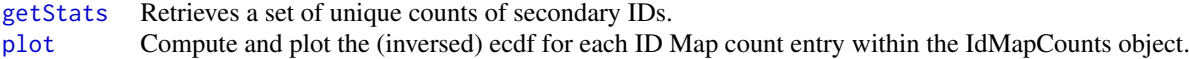

#### Methods inherited from IdMapBase:

[, aligned, as.data.frame, dim, dimnames, getName, primaryIDs, primaryKey, secondaryKey

#### Methods inherited from Object:

\$, \$<-, [[, [[<-, as.character, attach, attachLocally, clearCache, clone, detach, equals, extend, finalize, gc, getEnvironment, getFields, getInstantiationTime, getStaticInstance, hasField, hashCode, ll, load, objectSize, print, registerFinalizer, save

#### Author(s)

Alex Lisovich, Roger Day

#### Examples

```
idMaps<-IdMap$as.list(examples$identDfList[[1]]);
cnts<-IdMapCounts(IdMap(examples$identDfList[[1]]));
cnts[1:20,];
```

```
#create IdMapCounts object from aligned IdMap list.
jointIdMap<-JointIdMap(examples$identDfList);
idMaps<-jointIdMap$getIdMapList(verbose=TRUE);
cnts<-IdMapCounts(idMaps);
cnts[1:20,];
```

```
#create IdMapCounts object directly from the JointIdMap object
jointIdMap<-JointIdMap(examples$identDfList);
cnts<-jointIdMap$getCounts(verbose=TRUE);
```
<span id="page-13-1"></span>IdMapDiff *The IdMapDiff class*

#### Description

Package: Class IdMapDiff

```
Object
\sim \sim |
~~+--IdMapBase
~\sim~~\sim~~~~~~~~~~+--IdMapDiff
```
#### Directly known subclasses:

public static class IdMapDiff extends [IdMapBase](#page-10-1)

IdMapDiff constructor implements most time consuming step in comparing two DBs and the structure itself stores the results in a compact form. The IdMapDiff object encapsultates a data. frame the first column of which contains the primary IDs and the rest of columns contain a disjoint representation of the ID Map pair in the form of 3 columns <A-A\*B,A\*B,B-A\*B>, where A and B are secondary ID lists for ID Maps A and B. This class is separated from the IdMapDiffCounts in anticipation of being used by various processing pipelines in a future.

<span id="page-13-0"></span>

#### <span id="page-14-0"></span>IdMapDiff 15

#### Usage

```
IdMapDiff(idMap1=NULL, idMap2=NULL, pairNames=c("First", "Second"), verbose=FALSE, ...)
```
#### Arguments

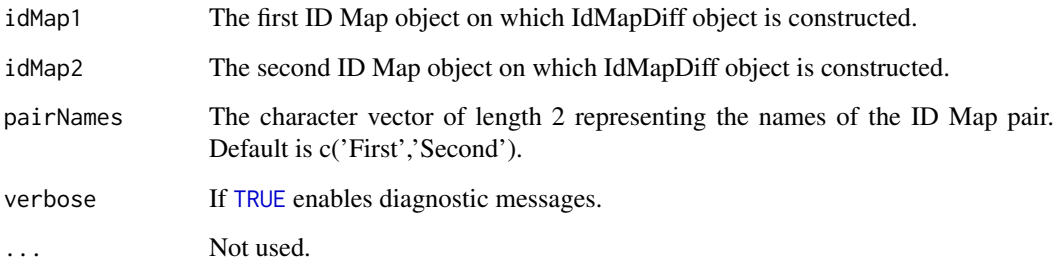

#### Fields and Methods

#### Methods:

*No public methods defined*.

#### Methods inherited from IdMapBase:

[, aligned, as.data.frame, dim, dimnames, getName, primaryIDs, primaryKey, secondaryKey

#### Methods inherited from Object:

\$, \$<-, [[, [[<-, as.character, attach, attachLocally, clearCache, clone, detach, equals, extend, finalize, gc, getEnvironment, getFields, getInstantiationTime, getStaticInstance, hasField, hashCode, ll, load, objectSize, print, registerFinalizer, save

#### Author(s)

Alex Lisovich, Roger Day

#### Examples

#get primary IDs from an msms experiment set IDs<-IdMapBase\$primaryIDs(examples\$msmsExperimentSet);

```
#create JointIdMap object aligned by primaryIDs
jointIdMap<-JointIdMap(examples$identDfList,primaryIDs=IDs);
```
# get IdMap list aligned of two ID maps aligned by primaryIDs idMaps<-jointIdMap\$getIdMapList(verbose=TRUE);

```
#create IdMapDiff object
diffs<-IdMapDiff(idMaps[["NetAffx_F"]],idMaps[["DAVID_Q"]]);
diffs[1:10,];
```

```
# create IdMapDiff object directly from JointIdMap
diffs<-jointIdMap$getDiff("NetAffx_F","DAVID_Q",verbose=TRUE);
```
<span id="page-15-1"></span><span id="page-15-0"></span>IdMapDiffCounts *The IdMapDiffCounts class*

#### Description

Package: Class IdMapDiffCounts

[Object](#page-0-0)  $~\sim~$ | ~~+-[-IdMapBase](#page-10-1) ~~~~~~~ $\vert$ ~~~~~~~+--IdMapDiffCounts

#### Directly known subclasses:

public static class IdMapDiffCounts extends [IdMapBase](#page-10-1)

The IdMapDiffCounts class handles statistics on IdMapDiff object. IdMapDiffCounts object encapsulates a data frame with row names corresponding to the primary IDs and 6 columns subdivided into pairs <match(TRUE/FALSE),count> each pair corresponding to the disjoint events <A-A\*B,A\*B,B-A\*B>, where A and B are secondary ID lists for ID Maps A and B from the IdMapDiff object. The 'pairNames' attribute of the IdMapDiffCounts contains the names of the source ID Map pair from which the IdMapDiff object was created.

#### Usage

```
IdMapDiffCounts(idMapDiff=NULL, verbose=FALSE, ...)
```
#### Arguments

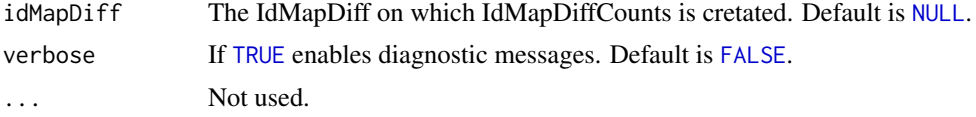

#### Fields and Methods

Methods:

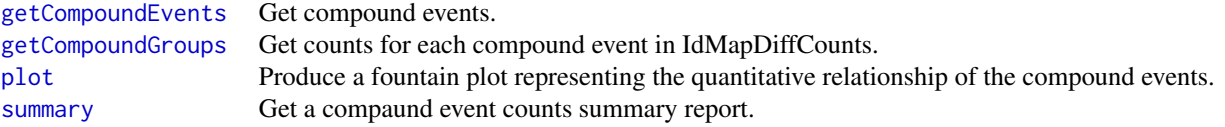

#### Methods inherited from IdMapBase:

#### <span id="page-16-0"></span>JointIdMap 17

[, aligned, as.data.frame, dim, dimnames, getName, primaryIDs, primaryKey, secondaryKey

#### Methods inherited from Object:

\$, \$<-, [[, [[<-, as.character, attach, attachLocally, clearCache, clone, detach, equals, extend, finalize, gc, getEnvironment, getFields, getInstantiationTime, getStaticInstance, hasField, hashCode, ll, load, objectSize, print, registerFinalizer, save

#### Author(s)

Alex Lisovich, Roger Day

#### Examples

```
#get primary IDs from an msms experiment set
IDs<-IdMapBase$primaryIDs(examples$msmsExperimentSet);
```
#create JointIdMap object aligned by primaryIDs jointIdMap<-JointIdMap(examples\$identDfList,primaryIDs=IDs);

```
#create IdMapDiff object
diffs<-jointIdMap$getDiff("NetAffx_F","DAVID_Q",verbose=TRUE);
```

```
# create IdMapDiffCounts object
diffCounts<-IdMapDiffCounts(diffs);
diffCounts[1:10,];
```
<span id="page-16-1"></span>JointIdMap *The Joint ID Map class*

#### Description

Package: Class JointIdMap

[Object](#page-0-0)  $~\sim~$ | ~~+-[-IdMapBase](#page-10-1) ~~~~~~~| ~~~~~~~+--JointIdMap

#### Directly known subclasses:

public static class JointIdMap extends [IdMapBase](#page-10-1)

JointIdMap is an object encapsulating a data. frame containing the primary ID set in a first column while the rest of columns containing the sets of secondary IDs, each column corresponding to a particular Id Map, keeping all Id Maps properly aligned

#### Usage

```
JointIdMap(idMapList=list(), primaryIDs=NULL, name="", verbose=FALSE, ...)
```
#### Arguments

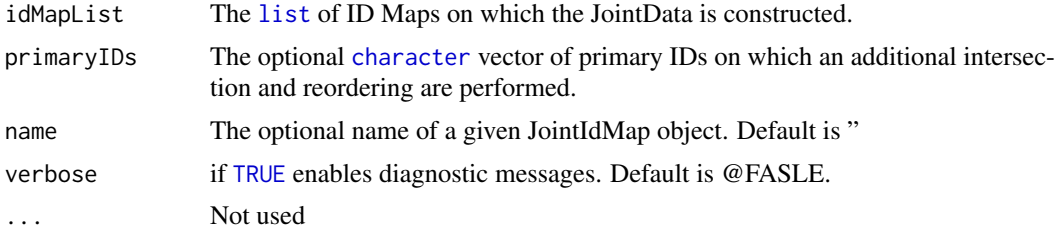

#### Fields and Methods

#### Methods:

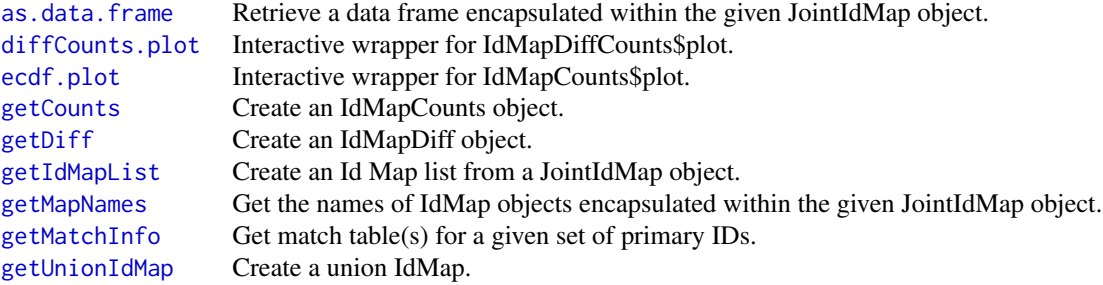

#### Methods inherited from IdMapBase:

[, aligned, as.data.frame, dim, dimnames, getName, primaryIDs, primaryKey, secondaryKey

#### Methods inherited from Object:

\$, \$<-, [[, [[<-, as.character, attach, attachLocally, clearCache, clone, detach, equals, extend, finalize, gc, getEnvironment, getFields, getInstantiationTime, getStaticInstance, hasField, hashCode, ll, load, objectSize, print, registerFinalizer, save

#### Author(s)

Roger Day,Alex Lisovich

#### Examples

jointIdMap<-JointIdMap(examples\$identDfList);

```
jointIdMap$primaryKey();
jointIdMap$secondaryKey();
```
jointIdMap[1:10,];

<span id="page-17-0"></span>

<span id="page-18-1"></span><span id="page-18-0"></span>JointUniquePairs *The JointUniquePairs class*

#### Description

Package: Class JointUniquePairs

**[Object](#page-0-0)**  $\sim$   $\sim$  | ~~+-[-IdMapBase](#page-10-1)  $~\sim$ ~~~~~| ~~~~~~~+--JointUniquePairs

#### Directly known subclasses:

#### public static class JointUniquePairs extends [IdMapBase](#page-10-1)

UniquePairsMatch object encapsultates a data frame the first two columns of which contain the unique pairs corresponding to the merge (union) of all ID Maps in consideration while the rest of columns contains the match (logical value) between the merged unique pairs set and a unique pairs set specific to the particular ID Map ('d8', 'enV', 'netAffx' etc), one column per Id Map. Used in combination with correlation related data objects (CorrData, Corr, Mixture etc.) to aid in on-fly processing related to some classification by a particular match group The UniquePairsMatch constructor creates an object from the UniquePairs and an ID Map list computing the match (inclusions) for each particular ID Map.

#### Usage

```
JointUniquePairs(uniquePairs=NULL, idMapList=NULL, name="", verbose=FALSE, ...)
```
#### Arguments

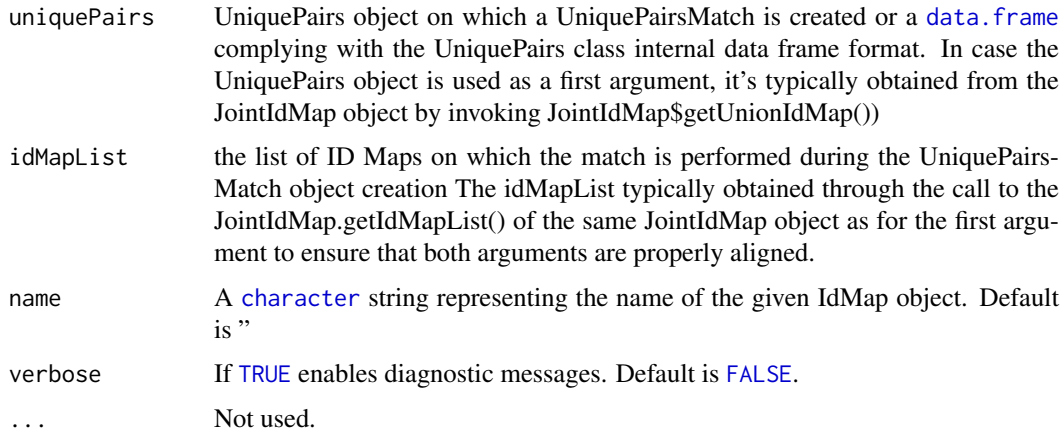

#### <span id="page-19-0"></span>Fields and Methods

#### Methods:

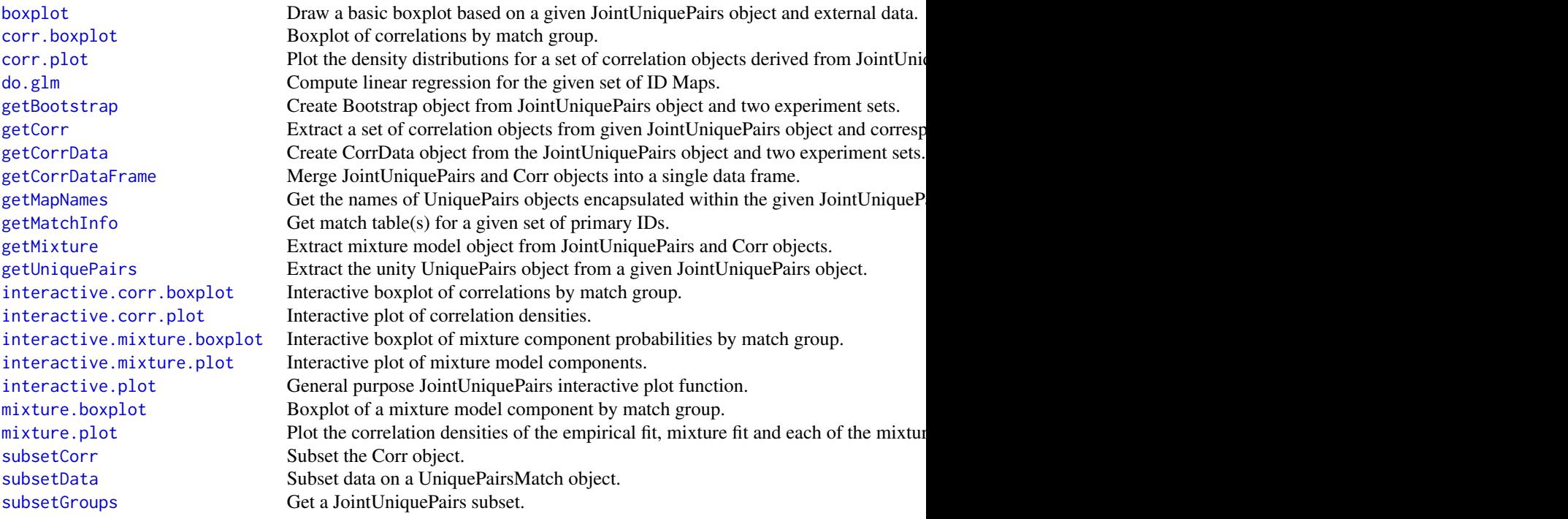

#### Methods inherited from IdMapBase:

[, aligned, as.data.frame, dim, dimnames, getName, primaryIDs, primaryKey, secondaryKey

#### Methods inherited from Object:

\$, \$<-, [[, [[<-, as.character, attach, attachLocally, clearCache, clone, detach, equals, extend, finalize, gc, getEnvironment, getFields, getInstantiationTime, getStaticInstance, hasField, hashCode, ll, load, objectSize, print, registerFinalizer, save

#### Author(s)

Alex Lisovich, Roger Day

#### Examples

```
#create JointIdMap
jointIdMap<-JointIdMap(examples$identDfList);
```

```
#creaate unique pairs from the union of all IdMaps within JointIdMap
pairs<-as.UniquePairs(jointIdMap$getUnionIdMap(verbose=TRUE),verbose=TRUE);
```

```
#create JointUniquePairs object
jointPairs<-JointUniquePairs(pairs,jointIdMap$getIdMapList(),verbose=TRUE);
jointPairs[1:10,];
```
<span id="page-20-0"></span>Misc *The Misc class*

#### Description

Package: Class Misc

[Object](#page-0-0)  $\sim$   $\sim$  |  $~\sim$  +--Misc

#### Directly known subclasses:

public static class Misc extends [Object](#page-0-0)

Serves as a wrapper for various miscalleneous functions used throughout the package defined as static methods of the Misc class.

#### Usage

Misc()

#### Arguments

... Not used.

#### Fields and Methods

Methods:

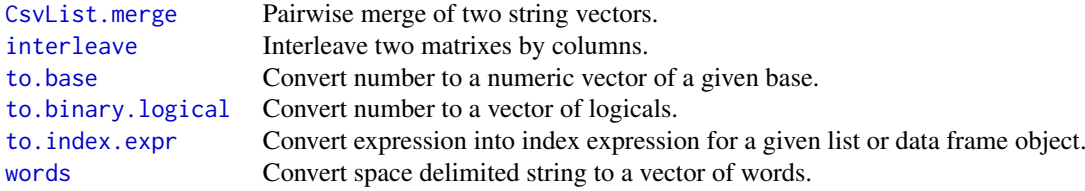

#### Methods inherited from Object:

\$, \$<-, [[, [[<-, as.character, attach, attachLocally, clearCache, clone, detach, equals, extend, finalize, gc, getEnvironment, getFields, getInstantiationTime, getStaticInstance, hasField, hashCode, ll, load, objectSize, print, registerFinalizer, save

#### Author(s)

Alex Lisovich, Roger Day

<span id="page-21-0"></span>

#### Description

Package: Class Mixture

[Object](#page-0-0)  $\sim$  | ~~+--Mixture

#### Directly known subclasses:

public static class Mixture extends [Object](#page-0-0)

The constructor creates a model from a single Corr object using the number of clusters defined by G determining the optimal number of clusters by default and optionally using the Fisher transform.

#### Usage

```
Mixture(corr=NULL, G=c(1:5), Fisher=FALSE, verbose=FALSE, ...)
```
#### Arguments

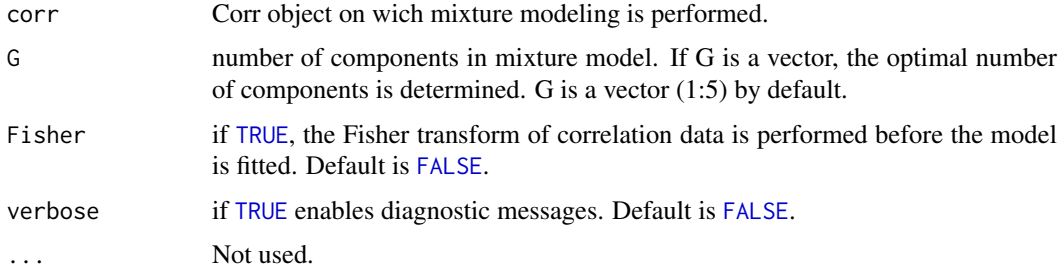

#### Value

The resulting Mixture object encapsulates a data member '.model' containing the results of mixture modeling represented by the [list](#page-0-0) with following components:

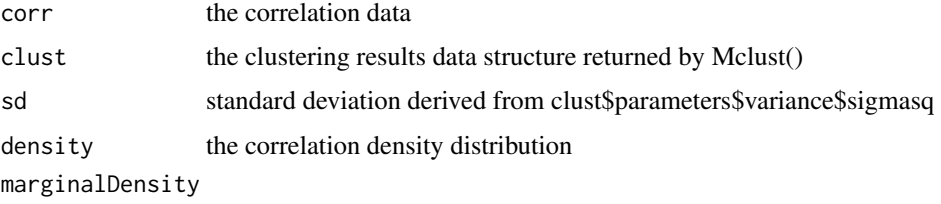

the marginal density

Mixture 23

Fields and Methods

Methods:

<span id="page-23-0"></span>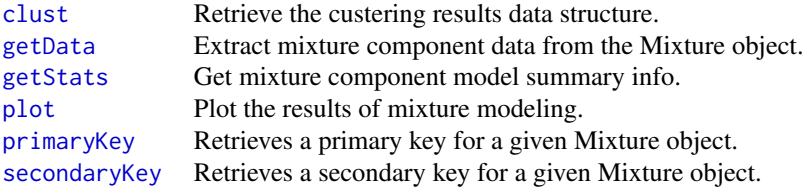

#### Methods inherited from Object:

\$, \$<-, [[, [[<-, as.character, attach, attachLocally, clearCache, clone, detach, equals, extend, finalize, gc, getEnvironment, getFields, getInstantiationTime, getStaticInstance, hasField, hashCode, ll, load, objectSize, print, registerFinalizer, save

#### Author(s)

Alex Lisovich, Roger Day

#### Examples

```
mixture<-Mixture(examples$corr,G=c(1:4),Fisher=TRUE,verbose=TRUE);
class(mixture);
names(mixture$.model)
```
Subset *The Subset class*

#### Description

Package: Class Subset

[Object](#page-0-0)  $\sim$ | ~~+--Subset

#### Directly known subclasses:

public static class Subset extends [Object](#page-0-0)

Serves as a wrapper for data frame subsetting functions defined as static methods of the Subset class.

#### Usage

Subset(...)

#### <span id="page-24-0"></span>UniquePairs 25

#### Arguments

... Not used.

#### Fields and Methods

#### Methods:

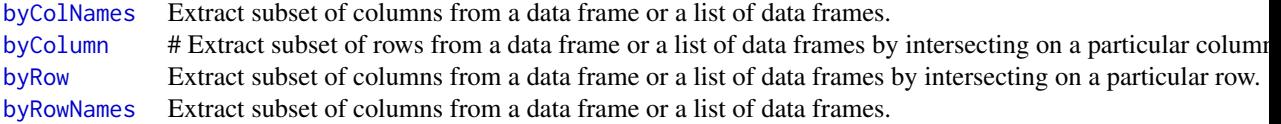

#### Methods inherited from Object:

\$, \$<-, [[, [[<-, as.character, attach, attachLocally, clearCache, clone, detach, equals, extend, finalize, gc, getEnvironment, getFields, getInstantiationTime, getStaticInstance, hasField, hashCode, ll, load, objectSize, print, registerFinalizer, save

#### Author(s)

Alex Lisovich, Roger Day

<span id="page-24-1"></span>UniquePairs *The UniquePairs class*

#### Description

Package: Class UniquePairs

[Object](#page-0-0)  $~\sim~$ | ~~+-[-IdMapBase](#page-10-1) ~~~~~~~| ~~~~~~~+--UniquePairs

#### Directly known subclasses:

public static class UniquePairs extends [IdMapBase](#page-10-1)

The alternative representation of an IdMap suitable for performing the correlation related processing. Contains a data frame with two columns, each row of which represents a unique pair  $\leq$ primary ID, secondary ID> where primary ID corresponds to the primaryIDs of an ID Map and secondary ID corresponds to a single ID from a list of comma separated secondary IDs within the corresponding ID Map. The column names correspond to the primary/secondary keys of an Id Map ('acc' and 'probeset' for example)

#### <span id="page-25-0"></span>Usage

```
UniquePairs(DF=NULL, name="", primaryKey=colnames(DF)[1], secondaryKey=colnames(DF)[2], ...)
```
#### Arguments

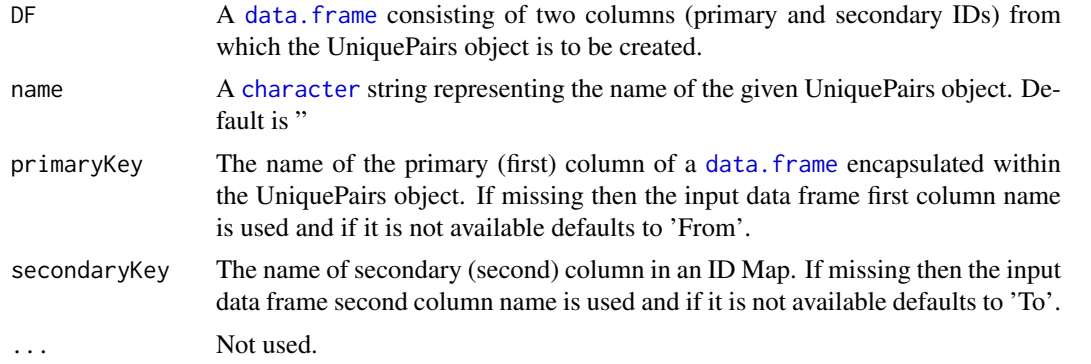

#### Fields and Methods

#### Methods:

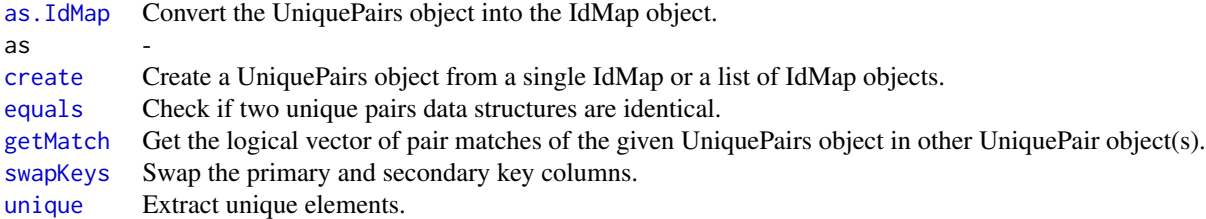

#### Methods inherited from IdMapBase:

[, aligned, as.data.frame, dim, dimnames, getName, primaryIDs, primaryKey, secondaryKey

#### Methods inherited from Object:

\$, \$<-, [[, [[<-, as.character, attach, attachLocally, clearCache, clone, detach, equals, extend, finalize, gc, getEnvironment, getFields, getInstantiationTime, getStaticInstance, hasField, hashCode, ll, load, objectSize, print, registerFinalizer, save

#### Author(s)

Alex Lisovich, Roger Day

#### Examples

```
DF<-matrix(
c("P25685","200664_s_at",
   "P25685","200666_s_at",
   "Q6ZV71","205208_at",
   "Q6ZV71","215798_at",
   "P05164", "203948_s_at"
),ncol=2,nrow=5,byrow=TRUE);
colnames(DF)<-c("Uniprot","Affy");
```
## UniquePairs 27

uniquePairs<-UniquePairs(DF);

# <span id="page-27-0"></span>**Index**

∗Topic classes Bootstrap, [2](#page-1-0) Corr, [4](#page-3-0) CorrData, [5](#page-4-0) DataFilter, [7](#page-6-0) Display, [8](#page-7-0) IdMap, [10](#page-9-0) IdMapBase, [11](#page-10-0) IdMapCounts, [12](#page-11-0) IdMapDiff, [14](#page-13-0) IdMapDiffCounts, [16](#page-15-0) JointIdMap, [17](#page-16-0) JointUniquePairs, [19](#page-18-0) Misc, [21](#page-20-0) Mixture, [22](#page-21-0) Subset, [24](#page-23-0) UniquePairs, [25](#page-24-0) ∗Topic data examples, [9](#page-8-0) ∗Topic package IdMappingAnalysis-package, [2](#page-1-0) [, *[12](#page-11-0)* aligned, *[12](#page-11-0)* as.data.frame, *[12](#page-11-0)*, *[18](#page-17-0)* as.IdMap, *[26](#page-25-0)* as.list, *[11](#page-10-0)* as.MultiSet, *[6](#page-5-0)* as.UniquePairs, *[11](#page-10-0)* Bootstrap, [2,](#page-1-0) *[11](#page-10-0)* boxplot, *[20](#page-19-0)* byColNames, *[25](#page-24-0)* byColumn, *[25](#page-24-0)* byRow, *[25](#page-24-0)* byRowNames, *[25](#page-24-0)* character, *[10](#page-9-0)*, *[12](#page-11-0)*, *[18,](#page-17-0) [19](#page-18-0)*, *[26](#page-25-0)* clust, *[24](#page-23-0)* copy, *[8](#page-7-0)* Corr, [4,](#page-3-0) *[11](#page-10-0)* corr.boxplot, *[20](#page-19-0)* corr.plot, *[20](#page-19-0)* CorrData, [5](#page-4-0)

create, *[8](#page-7-0)*, *[26](#page-25-0)* CsvList.merge, *[21](#page-20-0)* data.frame, *[3,](#page-2-0) [4](#page-3-0)*, *[10](#page-9-0)*, *[12](#page-11-0)[–14](#page-13-0)*, *[17](#page-16-0)*, *[19](#page-18-0)*, *[26](#page-25-0)* DataFilter, [7](#page-6-0) diffCounts.plot, *[18](#page-17-0)* dim, *[12](#page-11-0)* dimnames, *[12](#page-11-0)* Display, [8](#page-7-0) do.apply, *[7](#page-6-0)* do.glm, *[20](#page-19-0)* ecdf.plot, *[18](#page-17-0)* equals, *[26](#page-25-0)* examples, [9](#page-8-0) FALSE, *[3,](#page-2-0) [4](#page-3-0)*, *[6](#page-5-0)*, *[13](#page-12-0)*, *[16](#page-15-0)*, *[19](#page-18-0)*, *[22](#page-21-0)* fisherTransform, *[7](#page-6-0)* fisherTransformInverse, *[7](#page-6-0)* fisherTransformJacobean, *[7](#page-6-0)* getBootstrap, *[20](#page-19-0)* getCompoundEvents, *[16](#page-15-0)* getCompoundGroups, *[16](#page-15-0)* getCorr, *[20](#page-19-0)* getCorrData, *[20](#page-19-0)* getCorrDataFrame, *[20](#page-19-0)* getCounts, *[11](#page-10-0)*, *[18](#page-17-0)* getData, *[5](#page-4-0)*, *[24](#page-23-0)* getDiff, *[18](#page-17-0)* getExperimentSet, *[6](#page-5-0)* getIdMapList, *[18](#page-17-0)* getMapNames, *[18](#page-17-0)*, *[20](#page-19-0)* getMatch, *[26](#page-25-0)* getMatchInfo, *[18](#page-17-0)*, *[20](#page-19-0)* getMixture, *[20](#page-19-0)* getName, *[12](#page-11-0)* getSampleNames, *[6](#page-5-0)* getStats, *[13](#page-12-0)*, *[24](#page-23-0)* getUnionIdMap, *[18](#page-17-0)* getUniquePairs, *[5,](#page-4-0) [6](#page-5-0)*, *[20](#page-19-0)* IdMap, [10,](#page-9-0) *[11](#page-10-0)* IdMapBase, *[2](#page-1-0)[–4](#page-3-0)*, *[10](#page-9-0)*, [11,](#page-10-0) *[13,](#page-12-0) [14](#page-13-0)*, *[16,](#page-15-0) [17](#page-16-0)*, *[19](#page-18-0)*, *[25](#page-24-0)* IdMapCounts, *[11](#page-10-0)*, [12](#page-11-0)

#### INDEX 29

IdMapDiff, *[11](#page-10-0)*, [14](#page-13-0) IdMapDiffCounts, *[11](#page-10-0)*, [16](#page-15-0) IdMappingAnalysis *(*IdMappingAnalysis-package*)*, [2](#page-1-0) IdMappingAnalysis-package, [2](#page-1-0) interactive.corr.boxplot, *[20](#page-19-0)* interactive.corr.plot, *[20](#page-19-0)* interactive.mixture.boxplot, *[20](#page-19-0)* interactive.mixture.plot, *[20](#page-19-0)* interactive.plot, *[6](#page-5-0)*, *[20](#page-19-0)* interleave, *[21](#page-20-0)* JointIdMap, *[11](#page-10-0)*, [17](#page-16-0) JointUniquePairs, *[11](#page-10-0)*, [19](#page-18-0) line.loess, *[8](#page-7-0)* line.unsorted, *[8](#page-7-0)* list, *[13](#page-12-0)*, *[18](#page-17-0)*, *[22](#page-21-0)* log10, *[7](#page-6-0)* merge, *[11](#page-10-0)* minAvgCountConstraint, *[7](#page-6-0)* minCountConstraint, *[7](#page-6-0)* minCountGroupConstraint, *[7](#page-6-0)* Misc, [21](#page-20-0) Mixture, [22](#page-21-0) mixture.boxplot, *[20](#page-19-0)* mixture.plot, *[20](#page-19-0)* NULL, *[12](#page-11-0)*, *[16](#page-15-0)* Object, *[2](#page-1-0)*, *[4,](#page-3-0) [5](#page-4-0)*, *[7,](#page-6-0) [8](#page-7-0)*, *[10,](#page-9-0) [11](#page-10-0)*, *[13,](#page-12-0) [14](#page-13-0)*, *[16,](#page-15-0) [17](#page-16-0)*, *[19](#page-18-0)*, *[21,](#page-20-0) [22](#page-21-0)*, *[24,](#page-23-0) [25](#page-24-0)* plot, *[3](#page-2-0)*, *[5,](#page-4-0) [6](#page-5-0)*, *[13](#page-12-0)*, *[16](#page-15-0)*, *[24](#page-23-0)* primaryIDs, *[12](#page-11-0)* primaryKey, *[6](#page-5-0)*, *[12](#page-11-0)*, *[24](#page-23-0)* progressMsg, *[8](#page-7-0)* removeNASeries, *[7](#page-6-0)* secondaryKey, *[6](#page-5-0)*, *[12](#page-11-0)*, *[24](#page-23-0)* Subset, [24](#page-23-0) subsetCorr, *[20](#page-19-0)* subsetData, *[20](#page-19-0)* subsetGroups, *[20](#page-19-0)* summary, *[16](#page-15-0)* swapKeys, *[11](#page-10-0)*, *[26](#page-25-0)* textBoundingBox, *[8](#page-7-0)* to.base, *[21](#page-20-0)* to.binary.logical, *[21](#page-20-0)* to.index.expr, *[21](#page-20-0)* TRUE, *[3,](#page-2-0) [4](#page-3-0)*, *[6](#page-5-0)*, *[13](#page-12-0)*, *[15,](#page-14-0) [16](#page-15-0)*, *[18,](#page-17-0) [19](#page-18-0)*, *[22](#page-21-0)*

unique, *[26](#page-25-0)* UniquePairs, *[11](#page-10-0)*, [25](#page-24-0)

words, *[21](#page-20-0)*

zoom.pars, *[8](#page-7-0)*